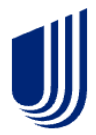

## **Where to add the customer's Middle name or initial**

**When building a Quote, the initial screen will display fields for the Last and First name. Once you complete this screen, "Select" the Quote.**

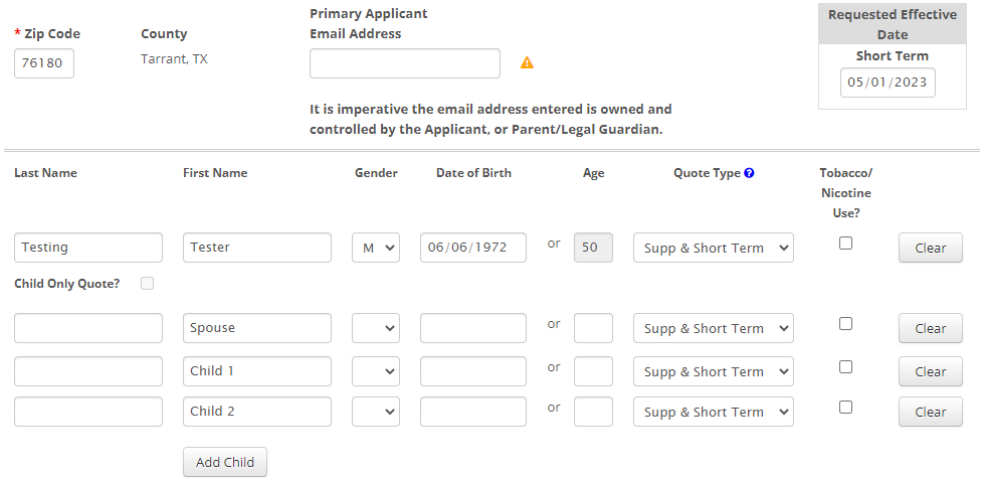

**The next screen will display the field where the Middle name or initial can be entered.**

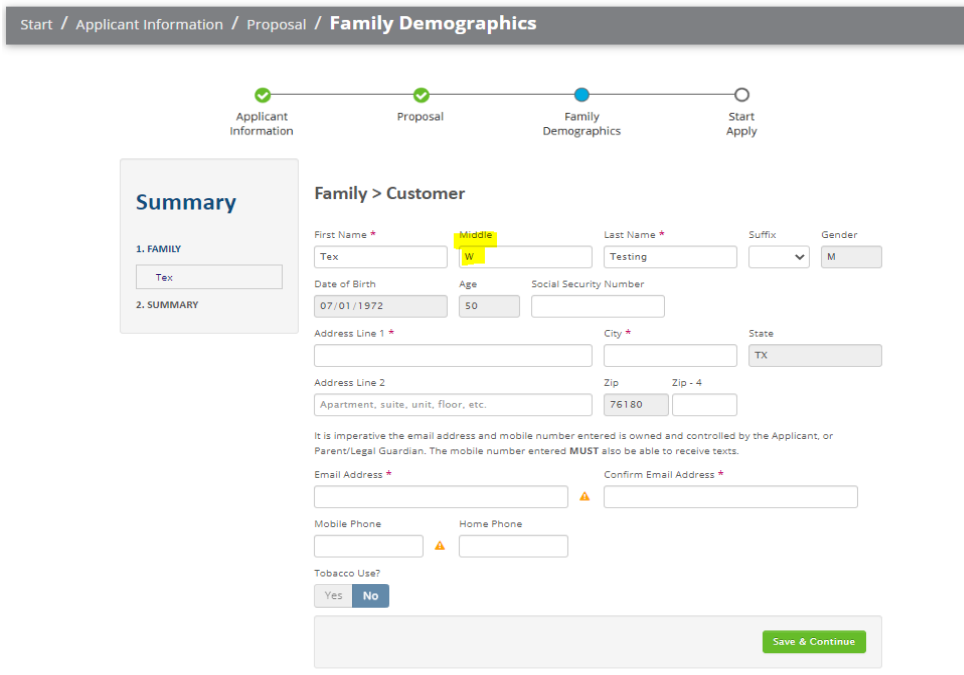

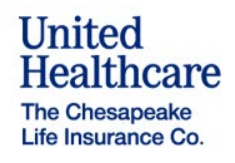